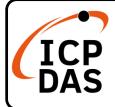

# CAN-2057C Quick Start

### **Packing List**

In addition to this guide, the package includes the following items:

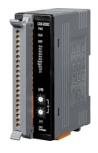

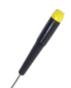

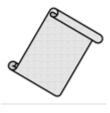

CAN-2057C

Screw Driver

**Quick Start** 

#### Resources

### **Technical Support**

service@icpdas.com www.icpdas.com How to search for drivers, manuals and spec information on ICP DAS website.

• For Mobile Web

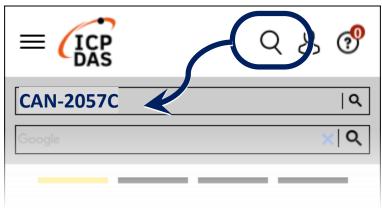

• For Desktop Web

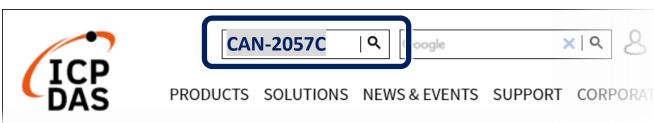

### 1 Node ID, baud rate and terminal resistance

According to the user's requirements for CANopen network, set the node ID and CAN baud rate of this module on the CANopen network. If the module is located at the terminal of the network, according to the standard CANopen network specification, this module must enable the terminal resistance.

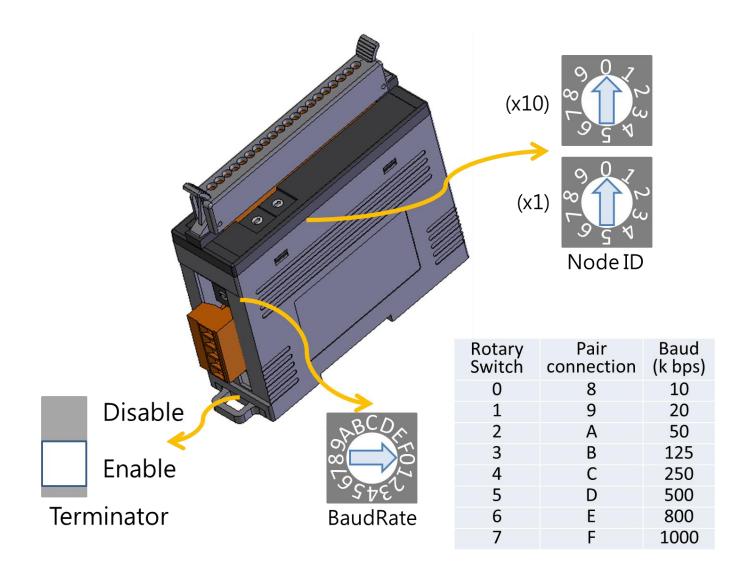

# **2 I/O channel connection**

| Module Name        | CAN-2057C                        |                                    |
|--------------------|----------------------------------|------------------------------------|
| Output Type        | ON State LED ON<br>Readback as 1 | OFF State LED OFF<br>Readback as 0 |
|                    | Relay Off                        | Relay On                           |
| Drive Relay        |                                  |                                    |
| Resistance<br>Load |                                  |                                    |

## **3 CAN port connection**

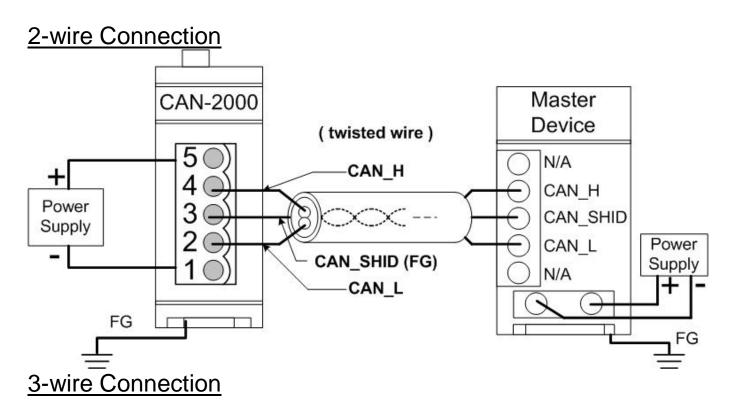

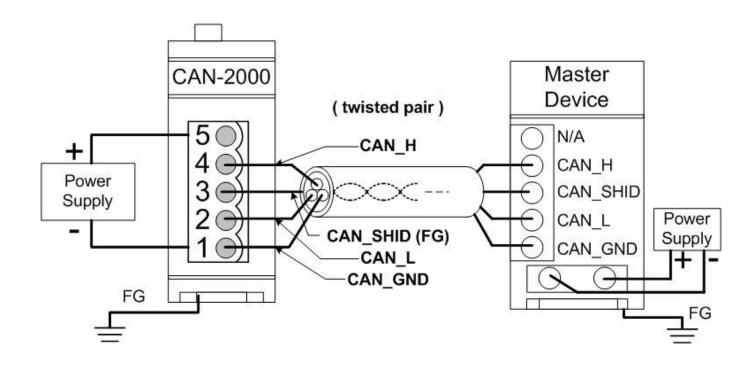

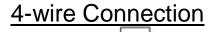

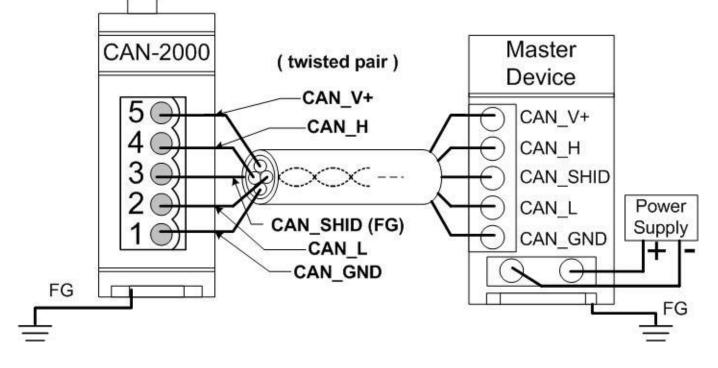